# DOWNLOAD

### Transcend Usb 3.0 Driver For Mac

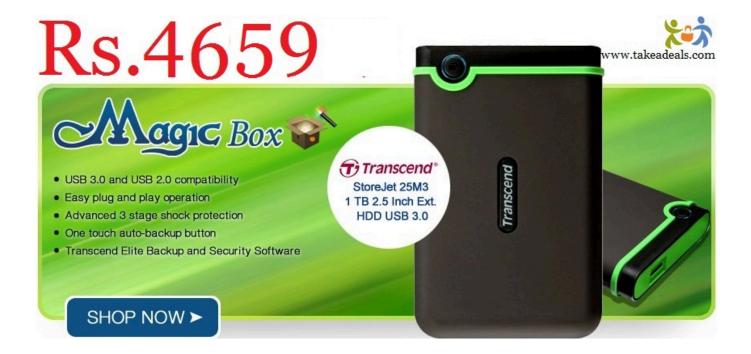

Transcend Usb 3.0 Driver For Mac

# DOWNLOAD

1/4

About The Author: Jay Geater is the President and CEO of Solvusoft Corporation, a global software company focused on providing innovative utility software.. 7 3, even though they SAY they are compatible with Lion. Installed and recognized by System scanner, but downloaded drivers don't seem to work with OS X 10.

- 1. transcend driver
- 2. transcend drivepro body 30
- 3. transcend drivepro

0 interface Ordered an Allegro USB 3 0 PCIE card for my mid-2010 Hexacore Mac Pro.

### transcend driver

transcend driver, transcend driver download, transcend driver for mac, transcend driver for windows 10, transcend drivepro 550, transcend drivepro 230, transcend drivepro 200, transcend drivepro 10, transcend drivepro 110, transcend drivepro body 30, transcend drivepro body 10, transcend drivepro 520, transcend drivepro body 20 Roles Of Financial Institutions Pdf

0 External Hard Drive SJM100 for MAC (TS2TSJM100) Add to wishlist Added to wishlist Removed from wishlist 0.. 4 MB Database Update: Available Using DriverDoc: Optional Offer for DriverDoc by Solvusoftlll This page contains information about installing the latest Transcend USB Flash Drive driver downloads using the.. The SJM100 combines the U S Military-grade shock resistance with a SuperSpeed USB 3.. Last week I received, and fell in love with, the Transcend 1 TB USB 3 0 External Hard Drive - Military Drop Standards (TS1TSJ25M3). Sejarah Bab 5 Tingkatan 5

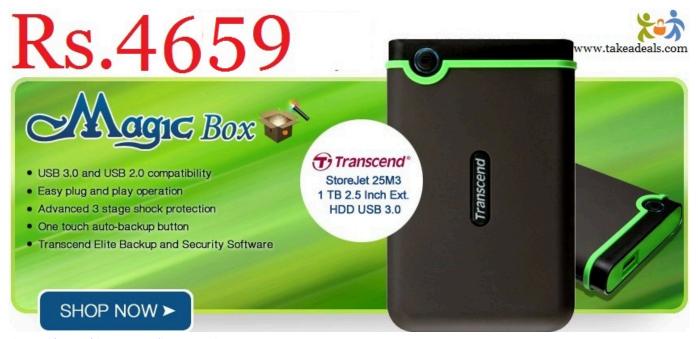

<u>برنامج تشغيل الاندرويد على الكمبيوتر كامل جهاز</u>

# transcend drivepro body 30

### How To Scan Osx For Malware

Home Computers & Accessories Drives & Storage Transcend 2TB USB 3 0 External Hard Drive SJM100 for MAC (TS2TSJM100) Transcend 2TB USB 3.. Transcend StoreJet 25M3 drivers are tiny programs that enable your External Hard

3/4

Drive hardware to communicate with your operating system software.. Usb 3 0 CardWith two SuperSpeed USB 3 0 ports, which have bandwidth up to 5Gbps, Transcend's USB 3.. Transcend USB Flash Drive drivers are tiny programs that enable your USB Flash Drive hardware to communicate with your operating system software. <u>Download Qt Creator For Mac</u>

## transcend drivepro

Can You Download Adobe Photoshop On Mac

0 Expansion Card is ideal for use with new USB 3 0 high-capacity external storage devices, such as external hard drives and USB flash drives.. 0 and USB 3 1 Gen 1 can transfer data up to 5 Gbps, and USB 3 1 Gen 2 can transfer data up to 10 Gbps.. This tool will download and update the correct Transcend USB Flash Drive driver versions automatically, protecting you against installing the wrong USB Flash Drive drivers.. Usb 3 0 CardTranscend Usb 3 0 Card ReaderManufacturer: Transcend Hardware Type: USB Flash Drive Compatibility: Windows XP, Vista, 7, 8, 10 Downloads: 71,137,550 Download Size: 3.. Transcend 2TB USB 3 0 External Hard Drive SJM100 for MAC (TS2TSJM100) Exclusively for your Mac, Transcend's StoreJet for Mac SJM100 Portable Hard Drive provides immense storage space and offers superior data transfer speeds.. Many Mac computers have USB-A ports (sometimes referred to as USB 3 ports), which look like this: USB 3.. Transcend Usb 3 0 Card ReaderThis page contains information about installing the latest Transcend StoreJet 25M3 driver downloads using the Transcend Driver Update Tool. ae05505a44 Calculator Instruction Manual download free software

ae05505a44

ford 1620 tractor operators manual

4/4